## **Инструкция**

## **по подключению к услуге смс-оповещения**

Выберите город проживания.

Город\*

Выберите  $\checkmark$ 

Введите номер домашнего телефона, а также номер мобильного телефона для обратной связи и загрузите лицевую сторону удостоверения личности абонента.

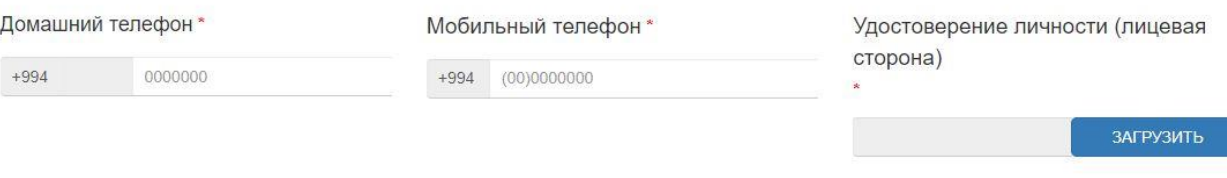

Прочтите условия подключения и примите их в случае согласия. Затем отправьте заявку, подтвердив пункт «Я не робот».

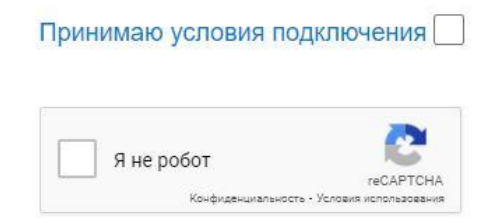

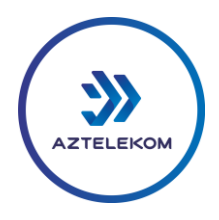